# **Embedded Success dSPACE**

# New Licensing with dSPACE Releases as of 2017-B (Floating Network Licenses)

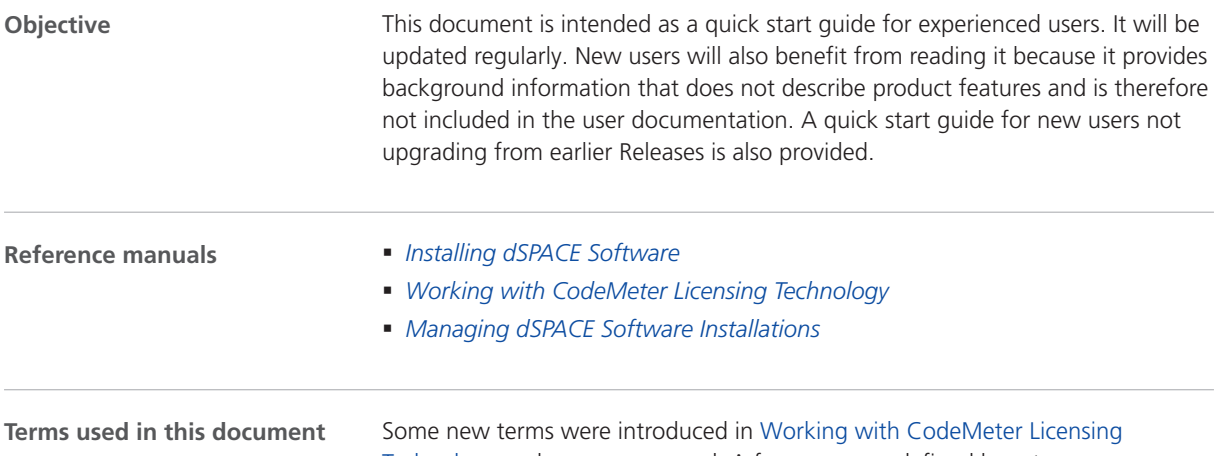

[Technology](http://www.dspace.com/go/LIC-DOC-PDF) and are presupposed. A few more are defined here to ease understanding and avoid misinterpretation.

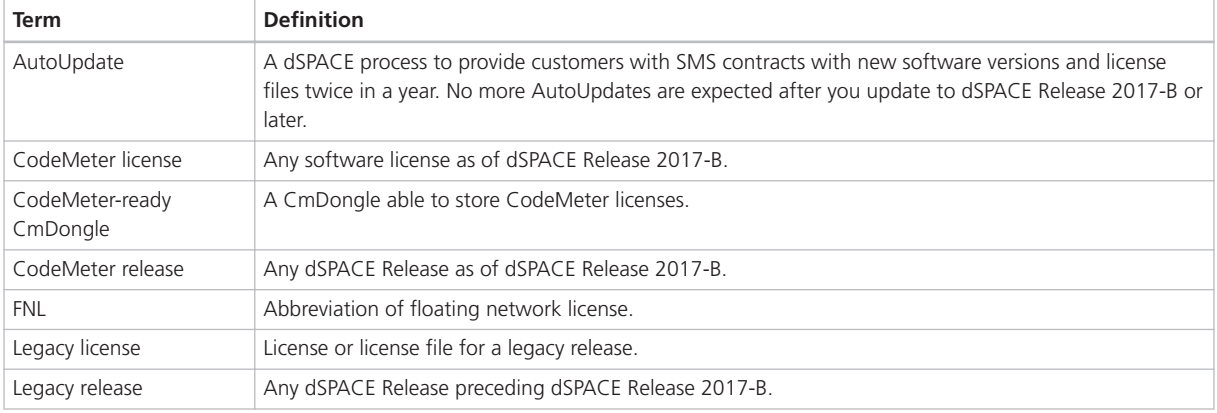

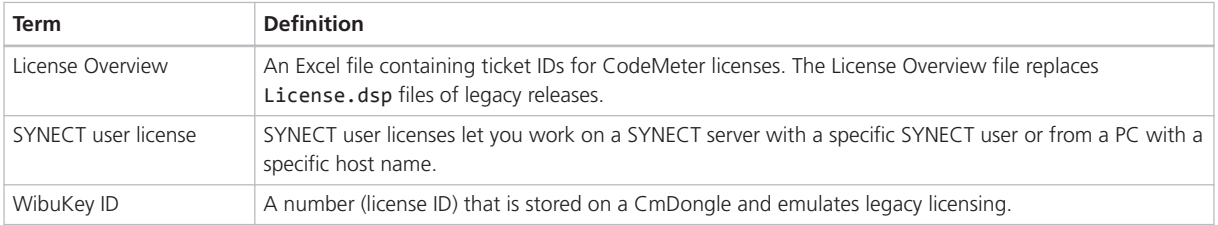

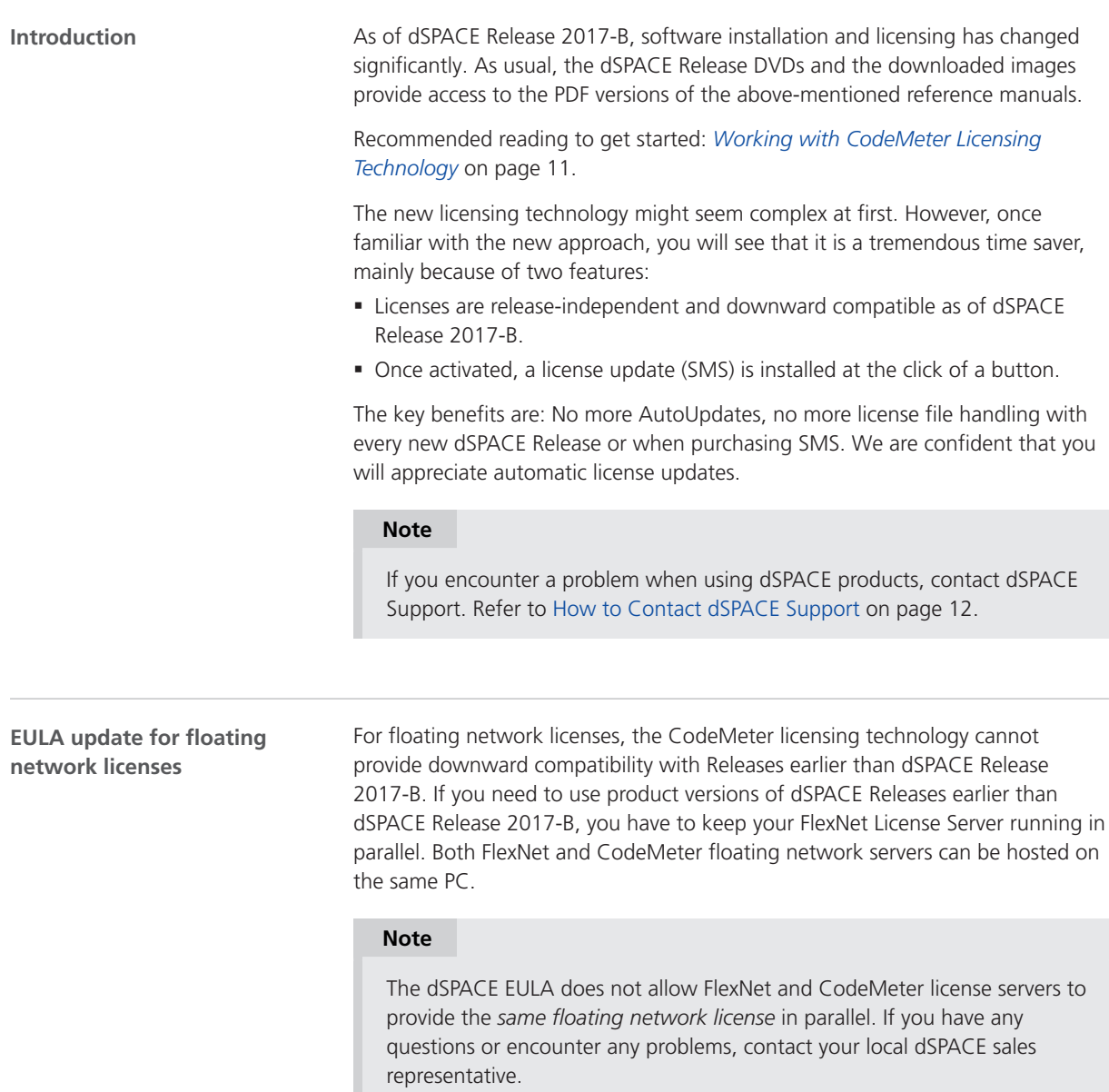

#### dSPACE is always ready to listen to our customer's voices. Once you have gained some experience with the new CodeMeter licensing technology and with how we have implemented it in our products, please feel free to leave feedback about what you like or dislike, features or licensing options you are missing. Send your comments about licensing in general to [LicensingFeedback@dspace.de](mailto:LicensingFeedback@dspace.de). Up to dSPACE Release 2017-A, different licensing technologies were used for single-user dongle licenses and floating network licenses. As of dSPACE Release 2017-B, the same CodeMeter technology is used for both kinds of licenses. FlexNet Publisher can no longer be used for dSPACE Release 2017-B and later. We are particularly interested in feedback from our FNL customers. Feel free to pinpoint areas of improvement and let dSPACE know if there are use cases that require floating network licenses. Describe your demands regarding license monitoring or a high availability of licenses, for example. We will carefully take your feedback into consideration to enhance our products in order to meet your requirements even better. Send your comments specific to floating network licensing to [LicensingFeedbackFNL@dspace.de](mailto:LicensingFeedbackFNL@dspace.de). **Note Leaving feedback**

Please do not use the addresses above for support requests or anything else that requires immediate attention.

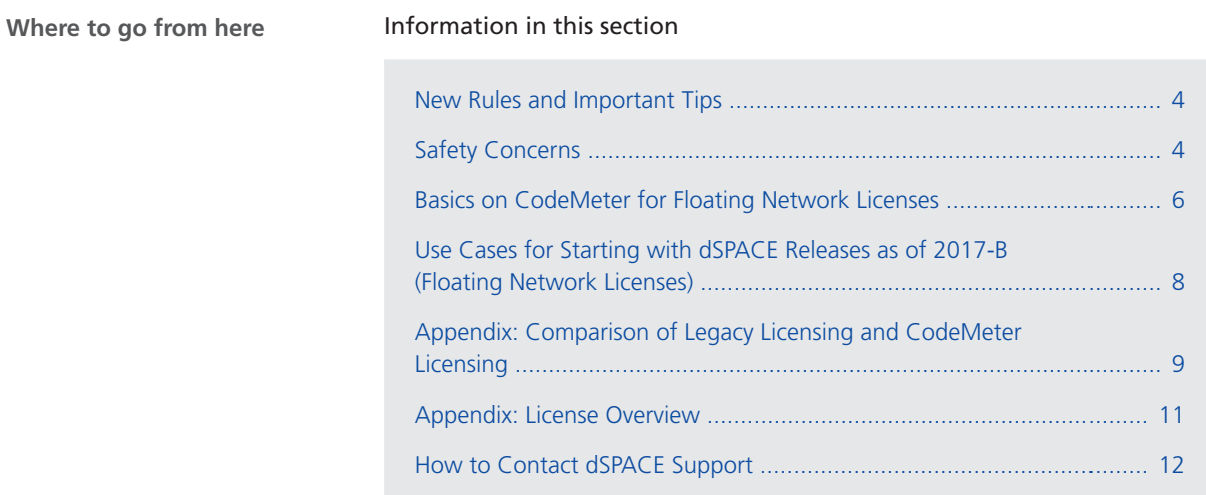

## <span id="page-3-0"></span>New Rules and Important Tips

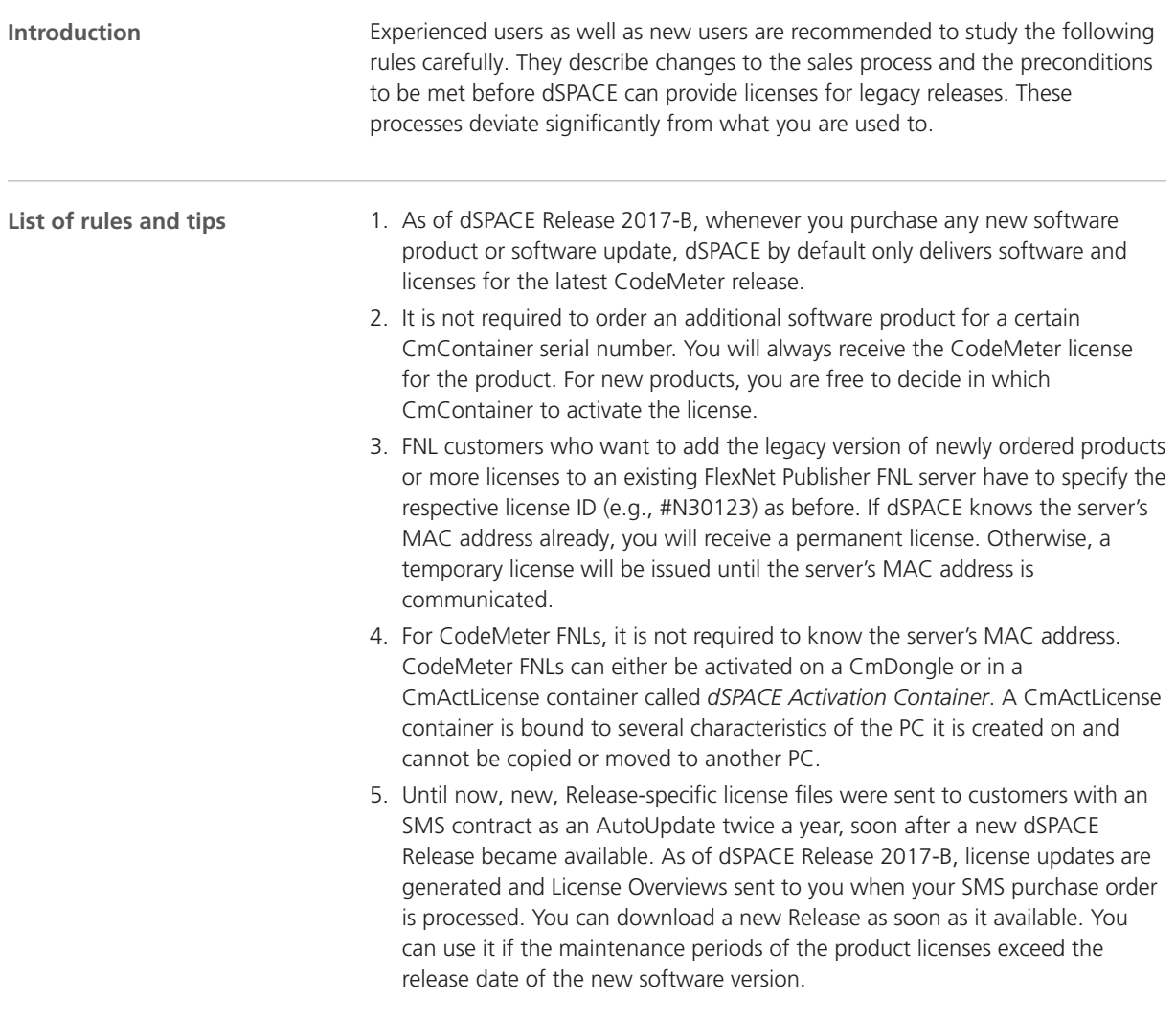

### Safety Concerns

**Internet access**

Some customers do not allow Internet access on end user PCs and, in particular, not on FNL servers. To avoid misunderstandings, read the following information:

- § Internet access is *never* required to execute dSPACE software products.
- § Client PCs using only floating-network licenses do not have a local CmContainer. Therefore, they do not need Internet access *at any time*.
- § Internet access is required *only for a short period of time* when activating or updating licenses or when migrating dongles.
- § License activation, license updates and dongle migration require an Internet connection to the dSPACE license gateway. Refer to *[Working with CodeMeter](http://www.dspace.com/files/pdf1/installationmanagerworkingwithcodemeterlicensingtechnology.pdf#page=21) [Licensing Technology](http://www.dspace.com/files/pdf1/installationmanagerworkingwithcodemeterlicensingtechnology.pdf#page=21)* on page 21.
- CmDongles contain microchips with firmware in ROM. Dongle migration requires a firmware update. CodeMeter Control Center requires an Internet connection to the Wibu update server.

If Internet access is limited, consider the following options:

- § For license activation and updates, connect dongles to a central PC with Internet access and Installation Manager. This PC does not have to be connected to the LAN.
- Use a laptop with Internet access and Installation Manager and perform license and dongle migration activities at the CmDongle's location. This laptop does not have to be connected to the LAN.
- § A central administrator PC with Internet access and Installation Manager installed can access both kinds of CmContainers (CmDongles, CmActLicense) located on "remote" PCs via the LAN. This remote CmContainer access requires only the same CodeMeter internal LAN access functions as used in FNL setups.

#### **Note**

In dSPACE Release 2017-B, dSPACE Installation Manager 5.0 limited this scenario to FNLs being stored in such remote CmContainers. As of dSPACE Release 2018-A and dSPACE Installation Manager 5.1 this limitation was removed. Single-user licenses stored in remote CmContainers on end user PCs can now also be activated and updated via LAN from a central administrator PC. Refer to *[Working with](http://www.dspace.com/files/pdf1/installationmanagerworkingwithcodemeterlicensingtechnology.pdf#page=76) [CodeMeter Licensing Technology](http://www.dspace.com/files/pdf1/installationmanagerworkingwithcodemeterlicensingtechnology.pdf#page=76)* on page 76.

Some customers do not permit dongles to be carried into and out of restricted areas or labs to prevent loss of confidential data. Although CmDongles are connected via USB, they can hardly be used for hidden data transfers. **CmDongles and data transfer**

- The CmDongle model dSPACE provides does not have freely accessible flash memory. It does not contain a flash drive. It is not a Windows mass storage device.
- **Its Windows device class is HID. In Device Manager, it is neither visible under** USB devices nor as a drive or volume. Compared to USB devices or drives, HIDs are handled differently in Windows. Other HIDs are the keyboard and mouse, which can also not be used to transfer data. For more information, refer to *[Working with CodeMeter Licensing Technology](http://www.dspace.com/files/pdf1/installationmanagerworkingwithcodemeterlicensingtechnology.pdf#page=12)* on page 12.

## <span id="page-5-0"></span>Basics on CodeMeter for Floating Network Licenses

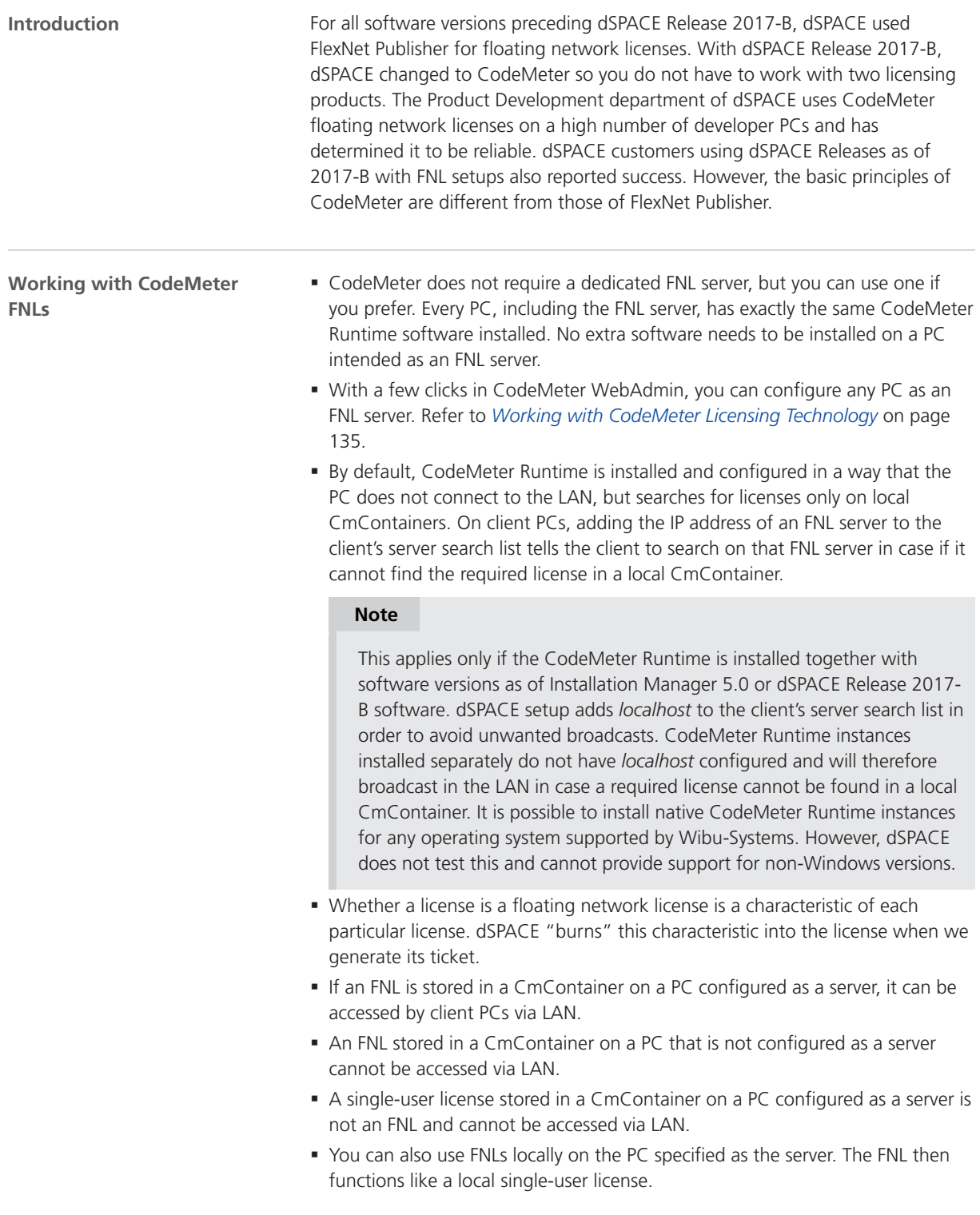

- § To install dSPACE software or Installation Manager on a server PC, the PC requires a Windows version supported by the used dSPACE Release (as of dSPACE Release 2017-B). Linux or Windows server versions are not supported.
- § FNLs are typically stored in smart-bind CmActLicense containers. These containers are called dSPACE Activation Containers in Installation Manager.
- § dSPACE Activation Containers are bound to different characteristics of the PC, not only to the MAC address. Trying to copy or move such containers to a different PC breaks the licenses stored in that container.
- **dSPACE does not need to know the FNL server's MAC address. Binding** information for a certain PC is created when creating the dSPACE Activation Container on that PC.
- FNLs can also be stored on CmDongles and are then easily portable and only bound to the CmDongle.

#### **Note**

This document assumes that FNLs are stored in a dSPACE Activation Container because this is what FlexNet Publisher users are used to. It also assumes pure FNL setups, you can combine FNLs with any type of dongle with single-user licenses on the FNL client PCs. dSPACE software products will first search locally on the client PC for the required license, then on the configured FNL servers if it does not find any.

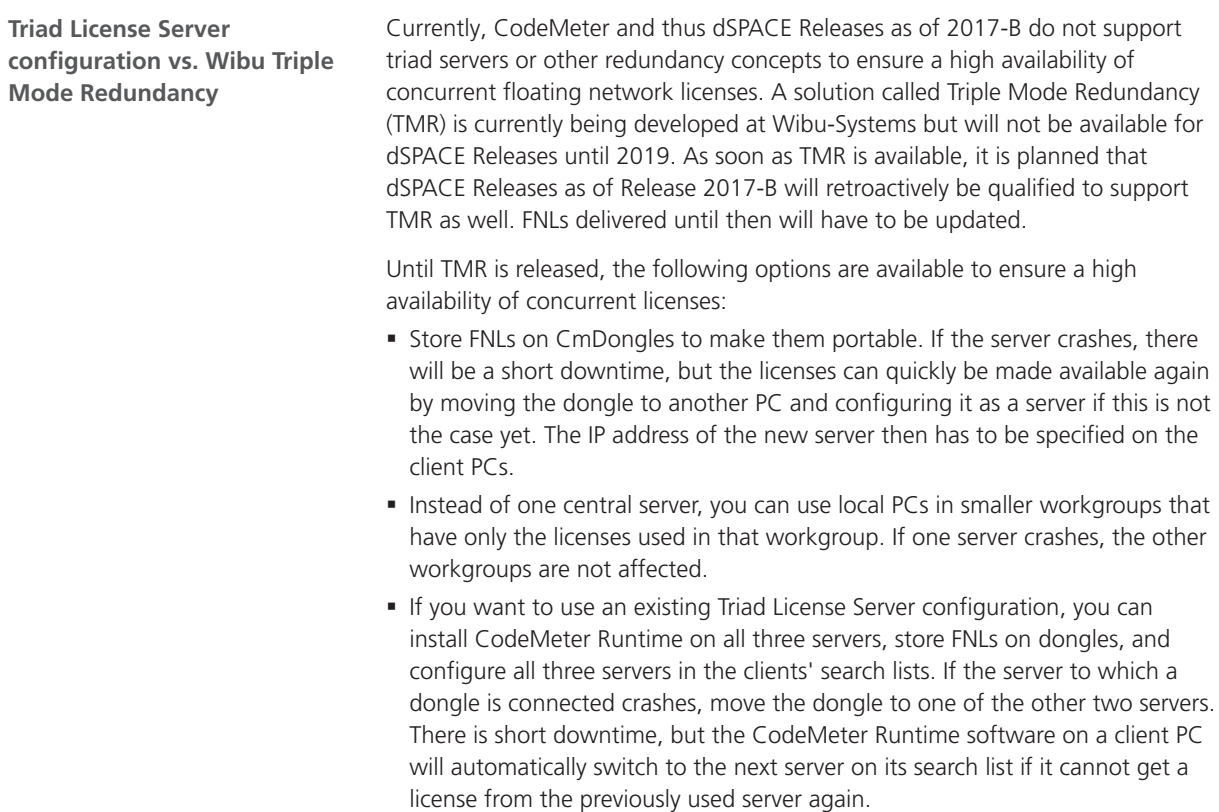

<span id="page-7-0"></span>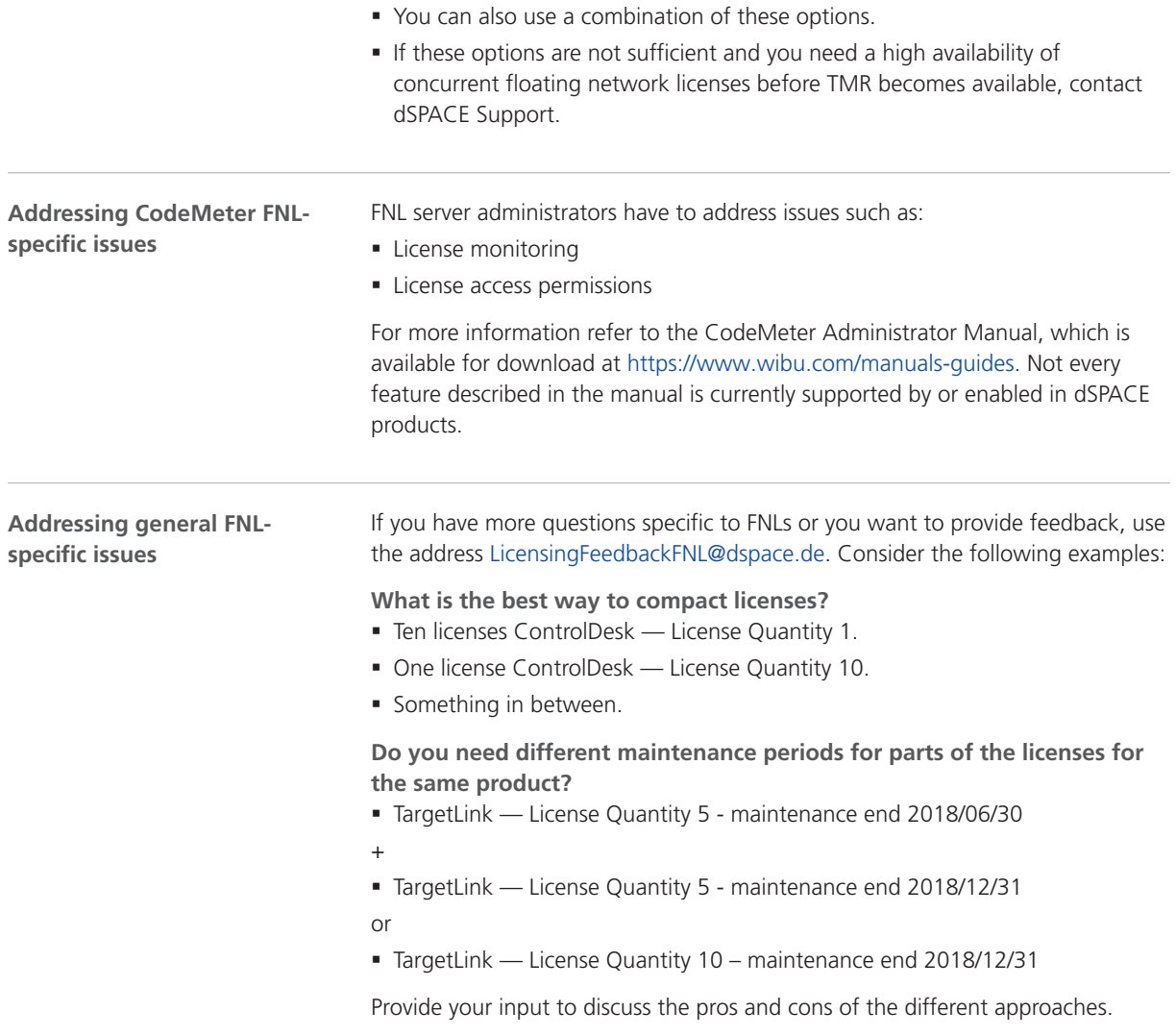

## Use Cases for Starting with dSPACE Releases as of 2017-B (Floating Network Licenses)

**Using SYNECT**

#### **Note**

For specific information regarding SYNECT user licenses introduced with dSPACE Release 2018-B, refer to *[SYNECT User Licenses to Replace SYNECT](http://www.dspace.com/go/SUL) [Dongle Licenses](http://www.dspace.com/go/SUL)*.

#### <span id="page-8-0"></span>**Migrating floating network licenses**

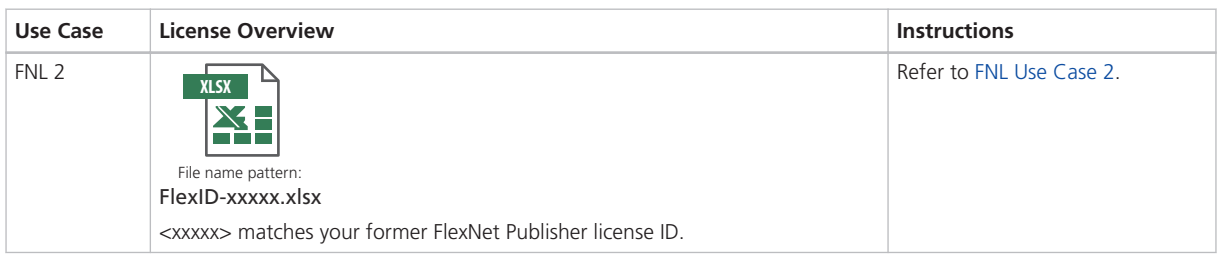

#### **Updating maintenance period of activated licenses (SMS contracts)**

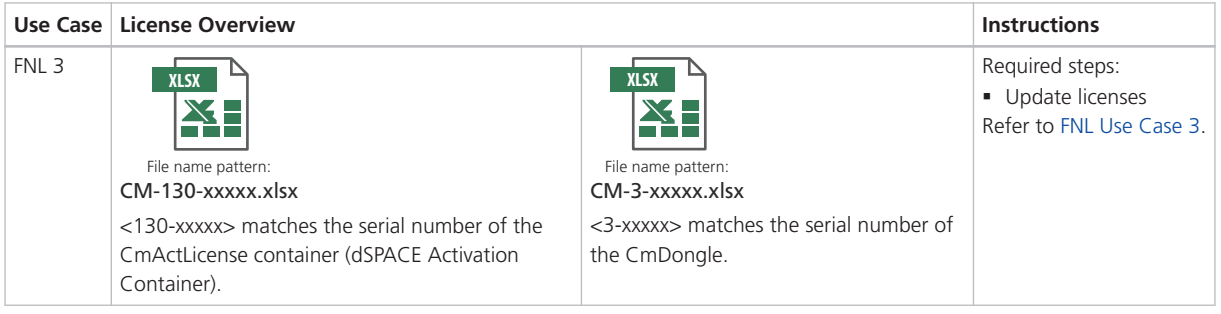

#### **Updating from dSPACE Release 2017-B (or later) to a later Release**

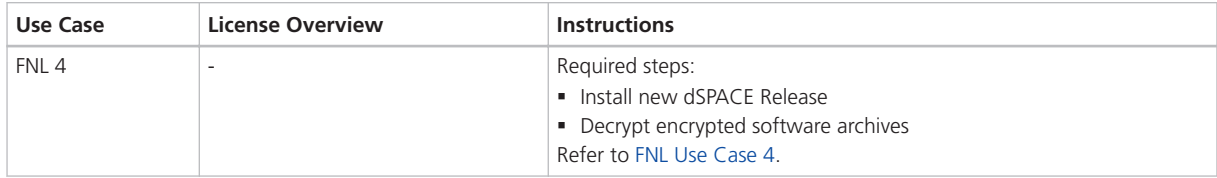

## Appendix: Comparison of Legacy Licensing and CodeMeter Licensing

#### **Main differences**

The following table describes the main differences between the former, WibuKey-based, legacy licensing technology and the new, CodeMeter-based, licensing technology. Legacy licensing for single-user licenses works with both a real WibuKey dongle and a CmDongle with an embedded WibuKey ID.

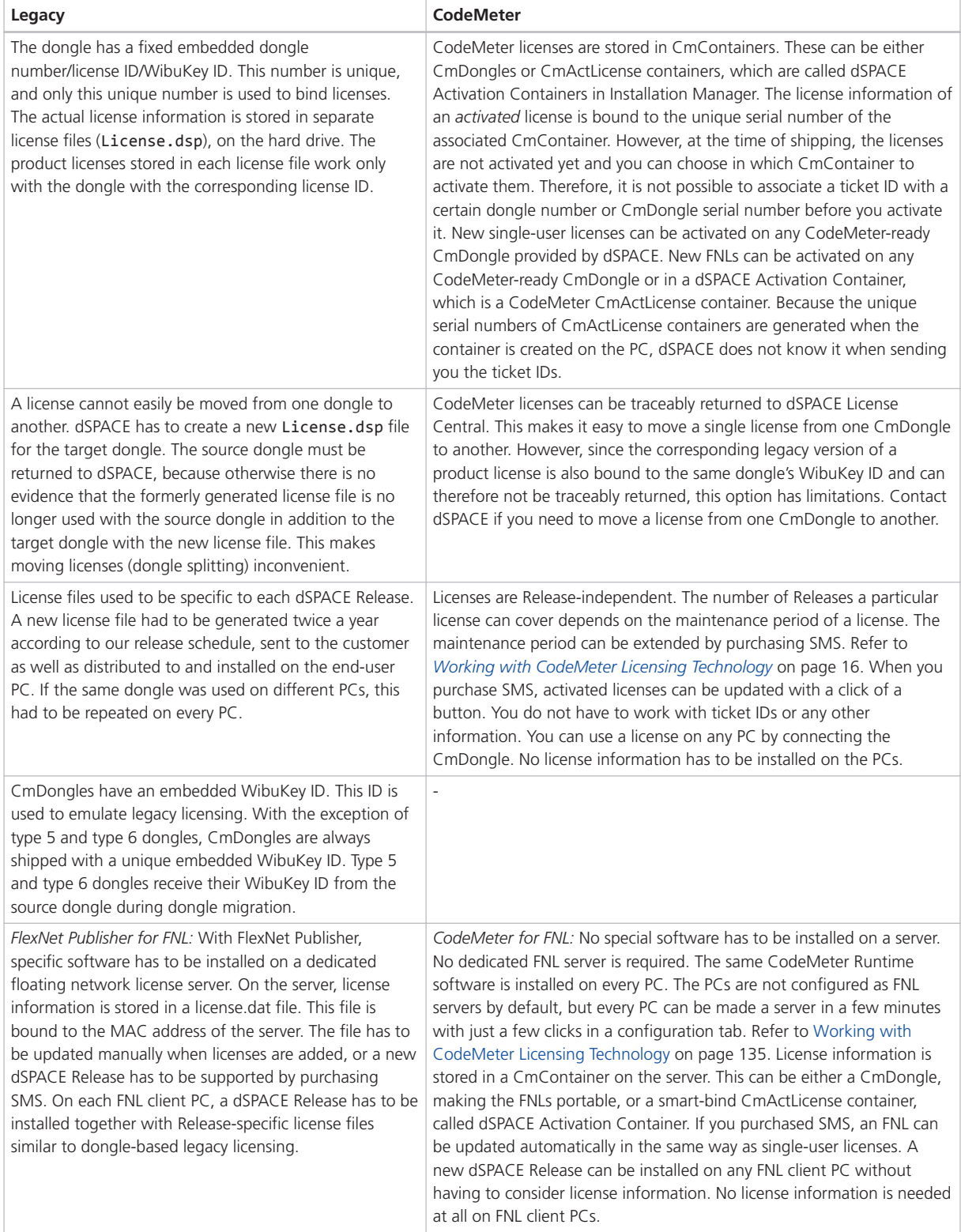

## <span id="page-10-0"></span>Appendix: License Overview

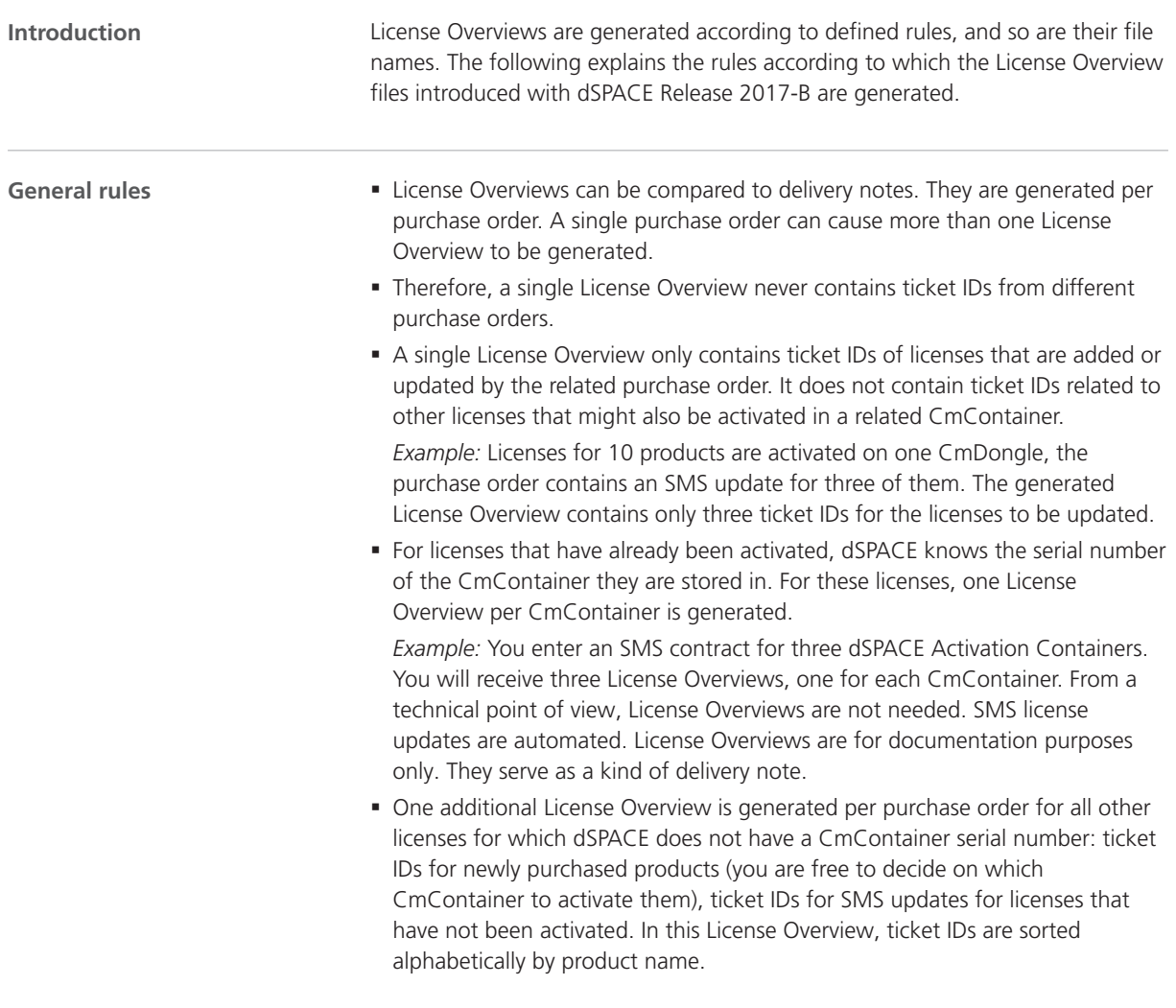

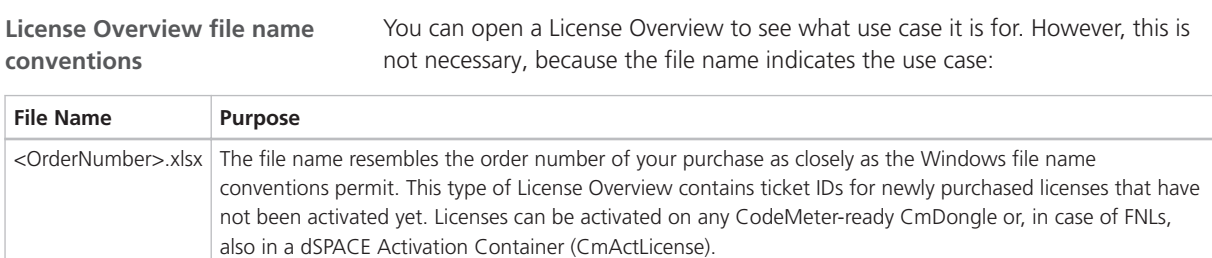

<span id="page-11-0"></span>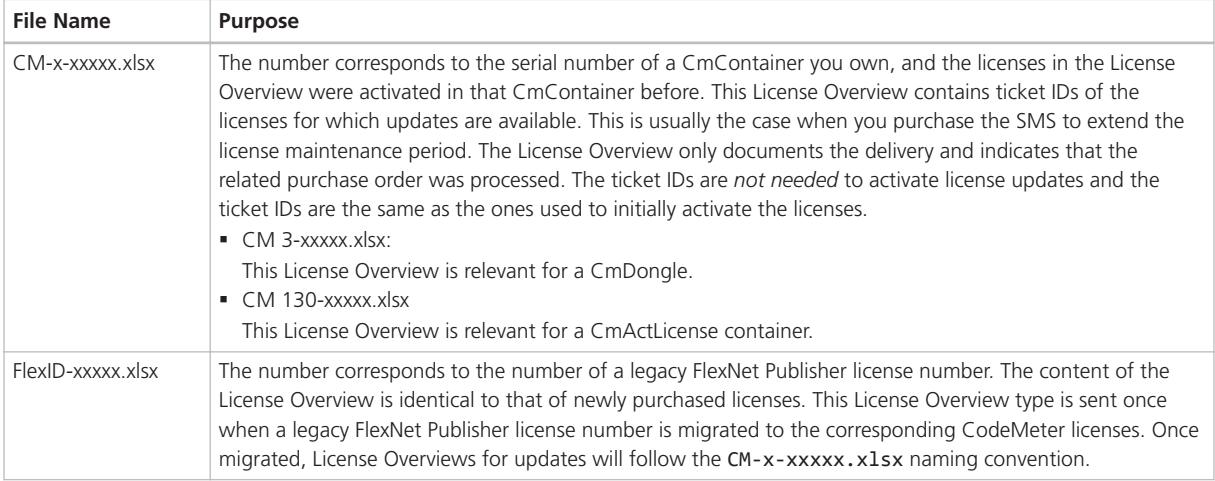

### How to Contact dSPACE Support

If you encounter a problem when using dSPACE products, contact your local dSPACE representative:

- Local dSPACE companies and distributors: <http://www.dspace.com/go/locations>
- § For countries not listed, contact dSPACE GmbH in Paderborn, Germany. Tel.: +49 5251 1638-941 or e-mail: [support@dspace.de](mailto:support@dspace.de)

You can also use the support request form:

[http://www.dspace.com/go/supportrequest.](http://www.dspace.com/go/supportrequest) If you are logged on to mydSPACE, you are automatically identified and do not need to add your contact details manually.

If possible, always provide the relevant dSPACE License ID or the serial number of the CmContainer in your support request.